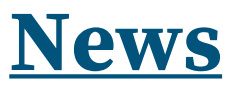

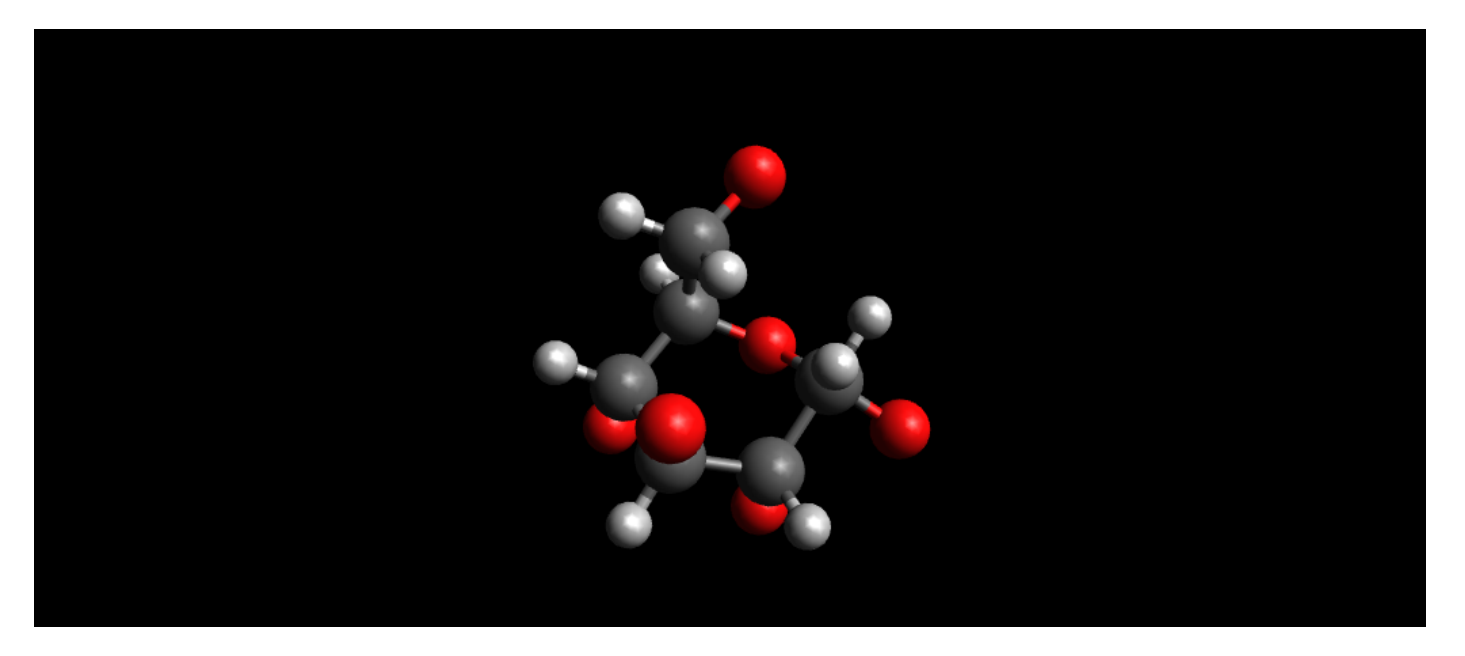

# **Smart tips digitali per le scienze**

di Paolo Marchesi

Secondaria di 2° grado - Chimica

Come ogni innovazione, anche le **tecnologie digitali** portano con se criticità e nuove opportunità. Premetto che per me, queste tecnologie rappresentano un mezzo per meglio veicolare le conoscenze: non sono il fine, ed è velleitario pensare di sorprendere i ragazzi di oggi, "nativi digitali" con queste nuove tecnologie, così come è importante dire che esse non sono sostitutive della lezione frontale e nemmeno delle lezioni laboratoriali perché ciò che gli alunni creano con le loro mani rimane loro impresso per sempre.

## **PERCHÉ LE SMART TIPS ?**

Le tecnologie digitali però possono costituire un **valido ausilio** per entrambe le modalità didattiche, grazie anche ai loro punti di forza. I software didattici infatti, se opportunamente scelti, sono immediati, attendibili e a costo basso o nullo. Il docente poi deve proporre agli alunni un percorso che dovrà essere guidato e finalizzato.

### **VEDERE LE MOLECOLE**

Nell'ambito della **chimica** si segnala l'utilità del modellatore **Avogadro** che permette di "creare" e vedere le molecole. È dotato di varie funzioni fra cui quella di "riaggiustare" la struttura molecolare secondo i dettami della **teoria VSEPR** e permette la corretta visualizzazione di angoli e lunghezze dei legami. Dal punto di vista didattico è molto utile far realizzare agli alunni la struttura di una molecola partendo dal nome (con competenze che vanno dalla nomenclatura alla teoria VSEPR. È possibile rappresentare e comprendere le varie forme isomeriche (cis, trans, forme a barca o a sedia ecc. ) e ancora, amminoacidi, catene proteiche, lipidi e soprattutto acidi nucleici. Una possibile esercitazione consiste nel realizzare una sequenza di DNA (partendo dai nucleotidi) poi il trascritto di RNA quindi la proteina corrispondente, applicando così un ventaglio di competenze che dalle basi di biochimica arriva fino alla sintesi proteica.

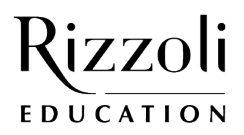

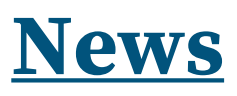

### **GUARDIAMO IL CIELO COME GALILEO…MA NEL 21° SECOLO**

**Stellarium Web** è un simulatore della sfera celeste che permette di avere animazioni in tempo reale della volta del cielo. Opportunamente guidati, gli alunni scoprono il moto dei principali astri e di tutte le costellazioni, la posizione del sole nelle varie ore del giorno e il significato dei punti cardinali. In particolare è utile per sfatare certi miti, quali il sole che sorge sempre esattamente a est, o la stella polare allo zenit ecc. È interessante impostare le coordinate geografiche e temporali di un luogo per dar modo agli alunni di confrontare ciò che vedono nel simulatore e ciò che vedono nel cielo. Selezionando un singolo oggetto si ottengono ingrandimenti e informazioni su di esso

#### **DALLA CELLULA AL CORPO UMANO**

In ambito biologico esistono innumerevoli app e filmati per i più disparati processi, accessibili grazie a **YouTube**. Una collezione interessante di animazioni è disponibile sul sito **Virtual Cell (Vcell)**, dove è possibile osservare, oltre alla struttura della cellula, anche numerosi processi metabolici e genetici quali ad esempio la trascrizione e la sintesi delle proteine. **Zygotebody** è invece un atlante anatomico interattivo che permette di manipolare il corpo umano togliendo o aggiungendo apparati. È possibile osservare il dettaglio anatomico, anche particolareggiato, di ogni organo (es. cuore) ed anche il suo rapporto con altre parti anatomiche (es. aorta, sterno, coste ecc.). Anche in questo caso è molto proficua una modalità di lavoro per obiettivi, ad esempio il compito di effettuare una stampa dello scheletro e dei vasi sanguigni decorrenti dal cuore fino agli arti.

#### **E INFINE**

L'utilizzo di questi strumenti, unitamente alla **modalità di lavoro in gruppo**, permette di far affrontare agli alunni compiti di realtà, e di aumentare le loro competenze trasversali, dall'ambito ambito tecnico scientifico fino a quello relazionale e di stimolare nuove modalità di apprendimento come ad esempio l'apprendimento cooperativo e, in ultima analisi, consente loro di imparare divertendosi.

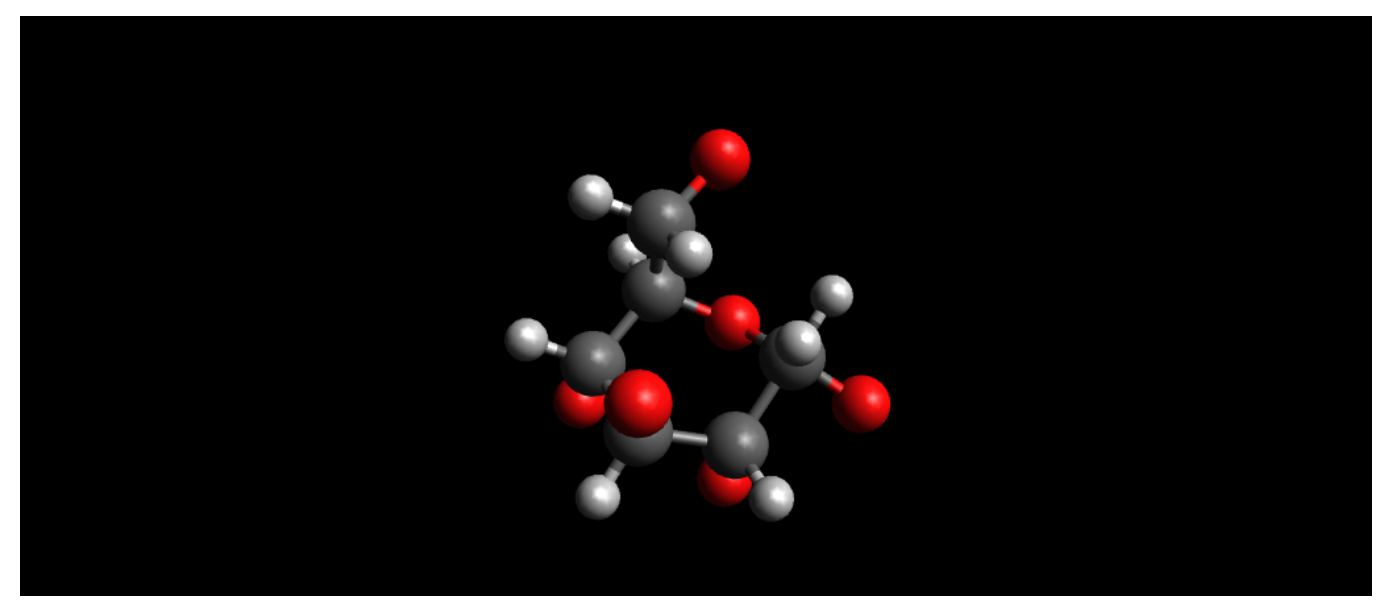

Figura 1: Molecola di Glucosio (da Avogadro)

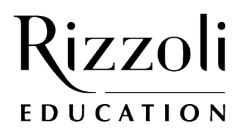

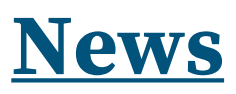

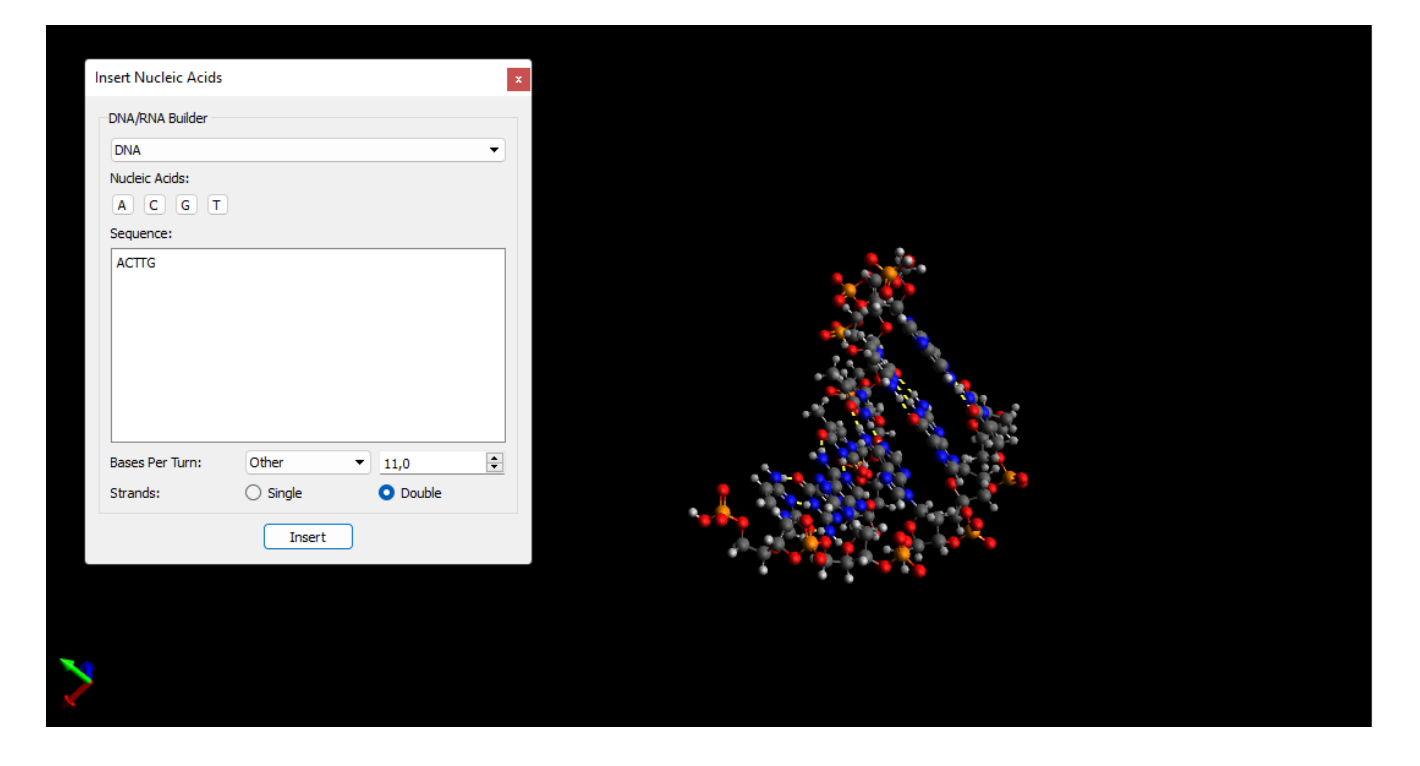

Figura 2: Frammento di DNA costruito a partire dalla sequenza di nucleotidi "ATCCG" indicata a sinistra (da Avogadro)

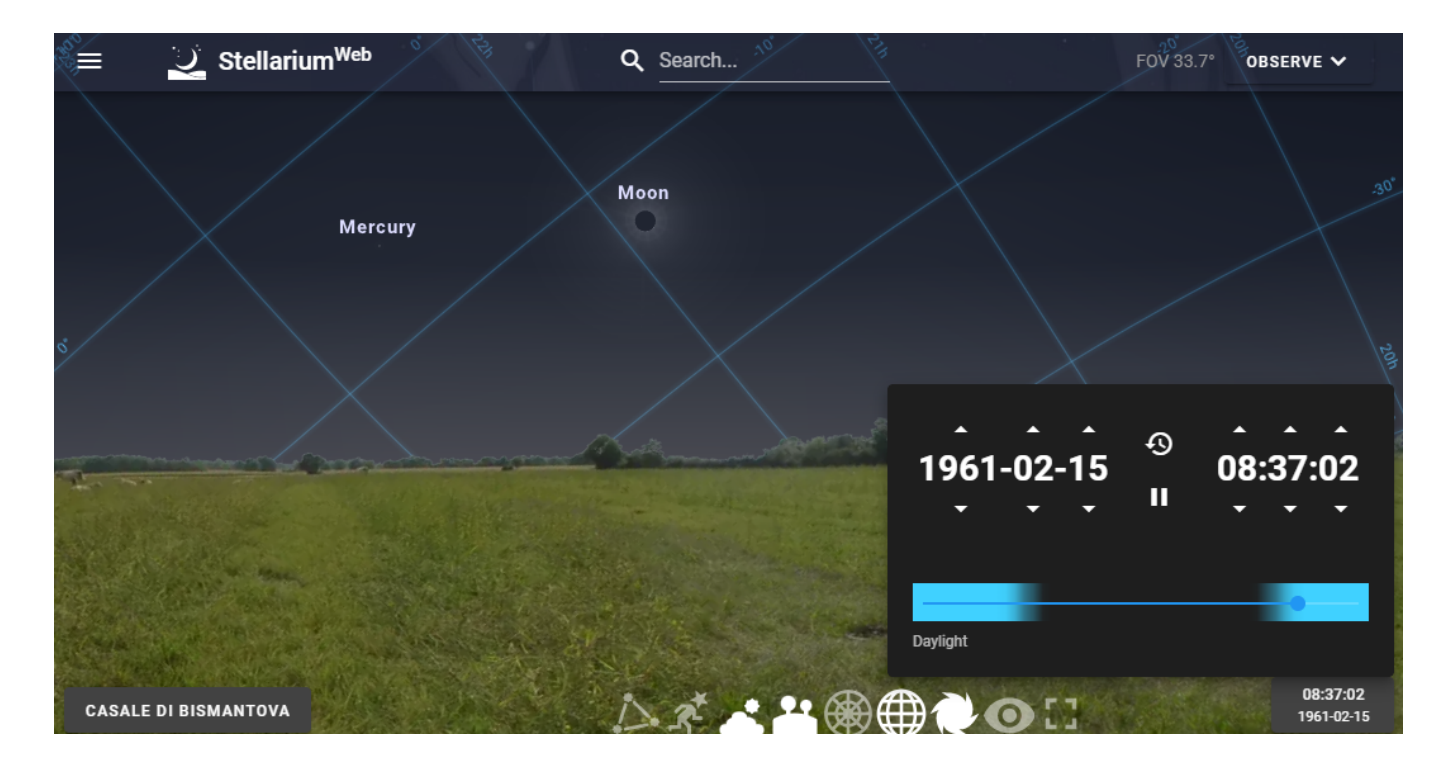

Figura 3: Il cielo mattutino durante l'eclissi totale del 15/2/1961 come visto dall'appennino reggiano con la luna che copre completamente il disco solare (da stellarium Web)

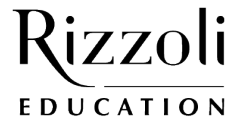

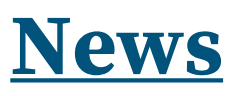

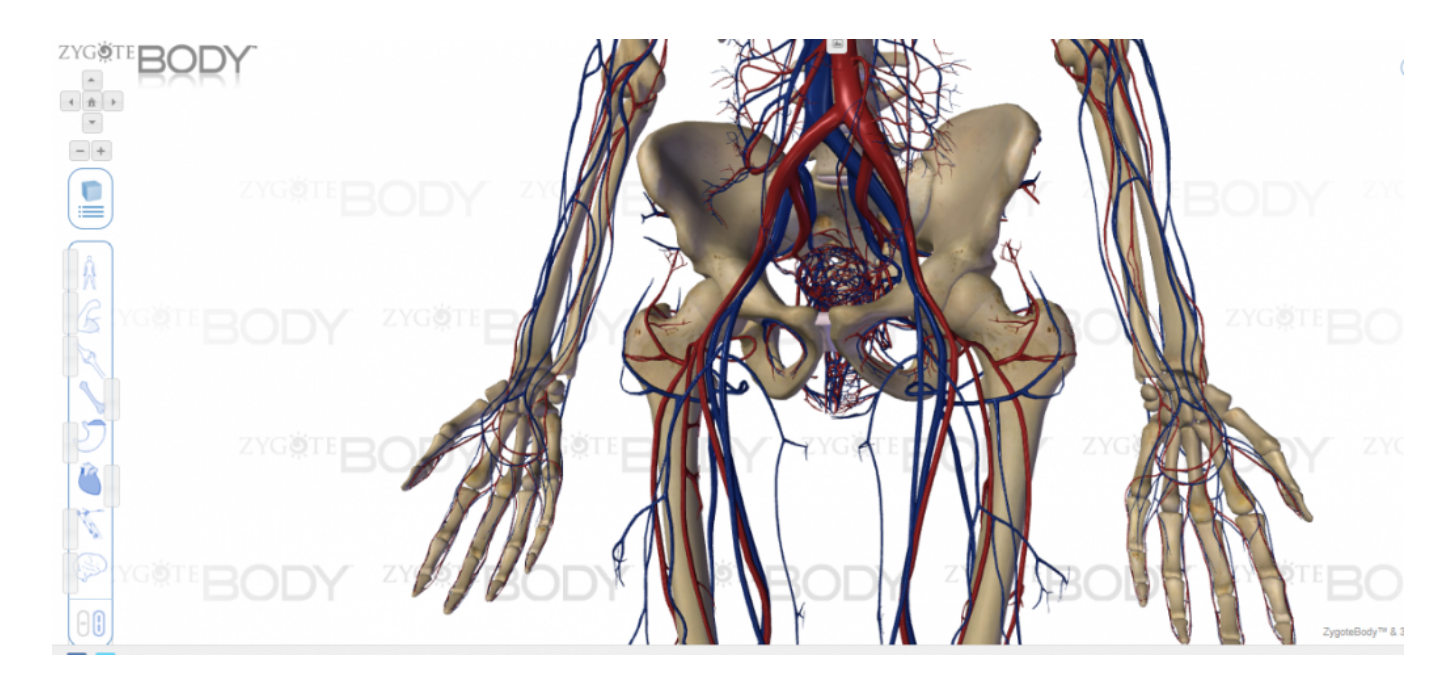

Figura 4: Particolare dei vasi sanguigni e dello scheletro del bacino. Cliccando su ciascuna singola parte, ne compare il nome (da Zygotebody)

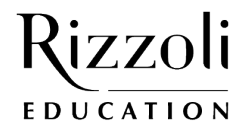